# **nominally**

*Release 1.1.0*

**Matt VanEseltine**

**Oct 19, 2021**

# **CONTENTS**

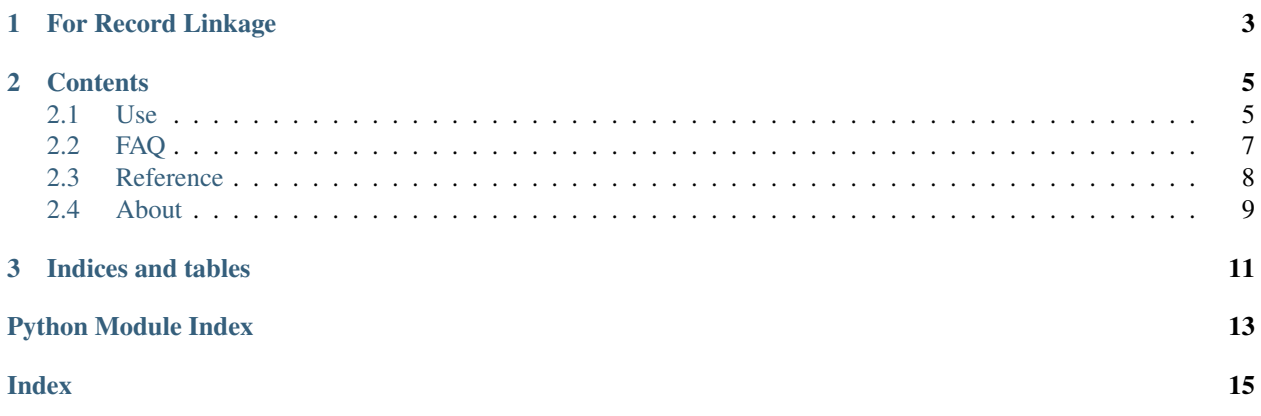

*Nominally* simplifies and parses a personal name written in [Western name order](https://en.wikipedia.org/wiki/Personal_name#Name_order) into six core fields: title, first, middle, last, suffix, and nickname.

Typically, *nominally* is used to parse entire lists or [pd.Series](https://pandas.pydata.org/pandas-docs/stable/reference/api/pandas.Series.html) of names en masse. This package includes a command line tool to parse a single name for convenient one-off testing and examples.

### **CHAPTER**

# **FOR RECORD LINKAGE**

<span id="page-6-0"></span>*Nominally* is designed to assist at the front end of record linkage, during data preprocessing.

Varying quality and practices across institutions and datasets introduce noise into data and cause misrepresentation. This increases the challenges of deduplicating rows within data and and linking names across multiple datasets. We observe this by-no-means-exhaustive list:

- First and middle names split arbitrarily.
- Misplaced prefixes of last names such as "van" and "de la."
- Records with multiple last names partitioned into middle name fields.
- Titles and suffixes various recorded in fields and/or with separators.
- Inconsistent capture of accents and other non-ASCII characters.
- Single name fields concatenating name parts arbitrarily.

In attempting to match someone named Ramsay Jackson Canning across data, one may uncover

- R.J. CANNING JUNIOR
- Canning, Ramsay J.
- Ramsay "R.J." Jackson Canning
- Dr. Ramsay Jackson Canning, M.D.
- Ramsay J. Canning, Jr.
- canning, jr., dr. ramsay

—and so on.

*Nominally* can't fix *all* of your data problems (sorry).

But it can help by consistently extracting the most useful features of personal names under the highly restrictive case of a single string name field. *Nominally [aggressively cleans](#page-10-1)*, scrapes titles, nicknames, and suffixes, and parses apart first, middle, and last names. In the list above (and many, many variations beyond), *nominally* correctly captures each Canning as a last name, each R(amsay) as a first, both types of suffix, and so forth.

### **CHAPTER**

### **TWO**

# **CONTENTS**

### <span id="page-8-1"></span><span id="page-8-0"></span>**2.1 Use**

### **2.1.1 Installation**

Install in the normal way:

```
$ pip install nominally
```
Working on a project [within a virtual environment](https://docs.python.org/3/tutorial/venv.html) is highly recommended:

```
$ python3 -m venv .venv
$ source ./.venv/bin/activate
(.venv) $ pip install nominally
Collecting nominally
 Downloading [...]/nominally-1.0.3-py3-none-any.whl
Collecting unidecode>=1.0 (from nominally)
 Downloading [...]/Unidecode-1.1.1-py2.py3-none-any.whl
Installing collected packages: unidecode, nominally
Successfully installed nominally-1.0.3 unidecode-1.1.1
```
Nominally requires Python 3.6 or higher and has one external dependency [\(unidecode\)](https://pypi.org/project/Unidecode/).

### **2.1.2 parse\_name() function**

The [nominally.api.parse\\_name\(\)](#page-11-1) function returns the five core fields:

```
>>> from pprint import pprint
>>> import nominally
>>> parsed = nominally.parse_name('Samuel "Young Sam" Vimes II')
>>> pprint(parsed)
{'first': 'samuel',
'last': 'vimes',
'middle': '',
 'nickname': 'young sam',
 'suffix': 'ii',
 'title': ''}
```
### **2.1.3 Name() class**

Additional features are exposed via the nominally.parser. Name class:

```
>>> from pprint import pprint
>>> from nominally import Name
>>> n = Name('Delphine Angua von Uberwald')
>>> pprint(n.report())
{'cleaned': {'delphine angua von uberwald'},
 'first': 'delphine',
'last': 'von uberwald',
'list': ['', 'delphine', 'angua', 'von uberwald', '', ''],
'middle': 'angua',
 'nickname': '',
 'parsed': 'von uberwald, delphine angua',
 'raw': 'Delphine Angua von Uberwald',
 'suffix': '',
'title': ''}
>>> n.raw
'Delphine Angua von Uberwald'
>>> n.cleaned
{'delphine angua von uberwald'}
>>> n.first
'delphine'
>>> n['first']
'delphine'
>>> n.get('first')
'delphine'
>>> pprint(dict(n))
{'first': 'delphine',
 'last': 'von uberwald',
 'middle': 'angua',
 'nickname': '',
 'suffix': '',
 'title': ''}
```
### **2.1.4 From the Console**

For convenience, single names can be run at the command line.

```
$ nominally "St John Nobbs, Cecil (Nobby) Wormsborough"
      raw: St John Nobbs, Cecil (Nobby) Wormsborough
  cleaned: {'nobby', 'st john nobbs, cecil wormsborough'}
   parsed: st john nobbs, cecil (nobby) wormsborough
     list: ['', 'cecil', 'wormsborough', 'st john nobbs', '', 'nobby']
    title:
    first: cecil
   middle: wormsborough
     last: st john nobbs
   suffix:
 nickname: nobby
```
### **2.1.5 Extended Examples**

See <https://github.com/vaneseltine/nominally-examples/> for detailed examples of nominally usage.

# <span id="page-10-0"></span>**2.2 FAQ**

### **2.2.1 Input format**

Nominally does one thing: take a name and parse it.

The name must be received as a Unicode string. If you are working with bytes as input, you will first need to decode them.

For assistance in working with Unicode strings, see:

- [Python 3 Documentation, "Unicode HOWTO"](https://docs.python.org/3/howto/unicode.html)
- [Ned Batchelder, "Pragmatic Unicode"](https://nedbatchelder.com/text/unipain.html)
- [Joel Spolsky, "The Absolute Minimum Every Software Developer Absolutely, Positively Must Know](https://www.joelonsoftware.com/2003/10/08/the-absolute-minimum-every-software-developer-absolutely-positively-must-know-about-unicode-and-character-sets-no-excuses/) [About Unicode and Character Sets \(No Excuses!\)"](https://www.joelonsoftware.com/2003/10/08/the-absolute-minimum-every-software-developer-absolutely-positively-must-know-about-unicode-and-character-sets-no-excuses/)

Nominally takes input one name at a time. For ideas about how to use Nominally on a larger scale, to work with entire lists, DataFrames, files, or databases, see [https://github.com/vaneseltine/nominally-examples/.](https://github.com/vaneseltine/nominally-examples/)

### <span id="page-10-1"></span>**2.2.2 Name cleaning**

Nominally does not create or tag canonical names.

Strings are *aggressively* cleaned.

For specifics, see [nominally.parser.Name.clean\(\)](#page-11-3)

### **2.2.3 Name ordering**

We only handle [Western name order.](https://en.wikipedia.org/wiki/Personal_name#Name_order) No effort is made to disentangle or rearrange names based on their origins.

We do not preserve suffix or title ordering. Treat these as sets.

### **2.2.4 Titles and suffixes**

We handle few suffixes:

- PhD
- MD
- Sr
- Junior, Jr, II, 2nd, III, 3rd, IV, 4th

We handle very few titles:

- Dr.
- Mr.
- Mrs.
- $\bullet$  Ms.

These are treated as unordered sets.

### <span id="page-11-5"></span>**2.2.5 Library**

The Name class creates immutable instances.

### **2.2.6 See Also**

More great Python packages in the record linkage community include:

- [Python Record Linkage Toolkit](https://github.com/J535D165/recordlinkage) by Jonathan de Bruin
- [Dedupe Python Library](https://github.com/dedupeio/dedupe) by Forest Gregg and Derek Eder
- [RLTK: Record Linkage ToolKit](https://github.com/usc-isi-i2/rltk) by the USC Center on Knowledge Graphs

## <span id="page-11-0"></span>**2.3 Reference**

Herein find documentation for the gory details of *nominally*.

### <span id="page-11-4"></span>**2.3.1 API**

```
nominally.api.parse_name(s: str) → Dict[str, Any]
     Parse into Name, return core name attributes as a dict.
```
This is the simplest function interface to *nominally*.

nominally.api.**cli**(*arguments: Optional[Sequence[str]] = None*) → int Simple CLI with a minimal set of options.

- 1. Report of a single name (parse into details).
- 2. Help via usage information. [help, -h, –help]
- 3. Version information. [-V, –version]

```
nominally.api.cli_help() → int
     Output help for command line usage
```

```
nominally.api.cli_report(raw_name: str, details: bool = True) → int
     Parse into Name, output (core or report) attributes.
```
nominally.api.**cli\_version**() → int Output version info and script location

### **2.3.2 Name**

```
class nominally.parser.Name(raw: str = ")
```
A personal name, separated and simplified into component parts.

#### <span id="page-11-3"></span>**detail**

```
classmethod clean(s: str, *, condense: bool = False, final: bool = False) → str
     Clean this string to the simplest possible representation (but no simpler).
```
Note: Assumes that any nicknames have already been removed, along with anything else that would depend on special characters (other than commas).

#### <span id="page-12-1"></span>**static strip\_pointlessness**(*s: str*) → str

```
\begin{array}{c}\n\text{eq} \\
\text{other: Any} \\
\end{array} \rightarrow bool
```
If Name is parsable and object dicts are identical, consider it equal.

**\_\_str\_\_**() → str

Output format: "last, title first middle suffix (nickname)"

- "organs, mr harry x, jr (snapper)"
- "organs, mr harry x, jr"
- "organs, mr harry x"
- "organs, harry x"
- "organs, harry"
- etc.

```
property parsable
```
Return true if any valid name values were created.

#### **property raw**

Return the original input string.

#### **property cleaned**

Return some set of cleaned string parts.

**first**

**last**

**middle**

#### **nickname**

```
report() → Dict[str, Any]
     Return a more-or-less complete parsing dict.
```
**suffix**

**title**

# <span id="page-12-0"></span>**2.4 About**

Nominally is a program to separate commonly-used parts of personal names. Copyright (C) 2021 Matt VanEseltine.

### **2.4.1 GNU Affero General Public License**

Nominally is free software: you can redistribute it and/or modify it under the terms of the GNU Affero General Public License as published by the Free Software Foundation, either version 3 of the License, or (at your option) any later version.

Nominally is distributed in the hope that it will be useful, but WITHOUT ANY WARRANTY; without even the implied warranty of MERCHANTABILITY or FITNESS FOR A PARTICULAR PURPOSE. See the GNU Affero General Public License for more details.

A copy of the GNU Affero General Public License is distributed along with nominally source code as the text file LICENSE. It is also available at the [GNU Project](https://www.gnu.org/licenses/agpl-3.0.html) and here with this documentation.

#### **Logo**

The nominally logo is based on a licensed copy of [Head](https://thenounproject.com/term/head/2559131) by [Andrei Yushchenko](https://thenounproject.com/andrei19952225991/) at [The Noun Project.](https://thenounproject.com)

#### **nameparser**

Nominally began in mid-2019 as a fork of the [Name Parser](https://github.com/derek73/python-nameparser) package [\(v. 1.0.4, ce92f37\)](https://github.com/derek73/python-nameparser/commit/ce92f379e96a324178e259a378aab628cbc12a6e). Name Parser is copyright (C) 2014-2019 Derek Gulbranson and licensed herein under the GNU Lesser General Public License, version 2.1.

### **CHAPTER**

# **THREE**

# **INDICES AND TABLES**

- <span id="page-14-0"></span>• genindex
- modindex
- search

# **PYTHON MODULE INDEX**

### <span id="page-16-0"></span>n

nominally.api, [8](#page-11-4)

# **INDEX**

# <span id="page-18-0"></span>Symbols

\_\_eq\_\_() (*nominally.parser.Name method*), [9](#page-12-1) \_\_str\_\_() (*nominally.parser.Name method*), [9](#page-12-1)

# C

clean() (*nominally.parser.Name class method*), [8](#page-11-5) cleaned() (*nominally.parser.Name property*), [9](#page-12-1) cli() (*in module nominally.api*), [8](#page-11-5) cli\_help() (*in module nominally.api*), [8](#page-11-5) cli\_report() (*in module nominally.api*), [8](#page-11-5) cli\_version() (*in module nominally.api*), [8](#page-11-5)

# D

detail (*nominally.parser.Name attribute*), [8](#page-11-5)

# F

first (*nominally.parser.Name attribute*), [9](#page-12-1)

# L

last (*nominally.parser.Name attribute*), [9](#page-12-1)

# M

middle (*nominally.parser.Name attribute*), [9](#page-12-1)

# N

Name (*class in nominally.parser*), [8](#page-11-5) nickname (*nominally.parser.Name attribute*), [9](#page-12-1) nominally.api (*module*), [8](#page-11-5)

# P

parsable() (*nominally.parser.Name property*), [9](#page-12-1) parse\_name() (*in module nominally.api*), [8](#page-11-5)

# R

raw() (*nominally.parser.Name property*), [9](#page-12-1) report() (*nominally.parser.Name method*), [9](#page-12-1)

# S

strip\_pointlessness() (*nominally.parser.Name static method*), [8](#page-11-5) suffix (*nominally.parser.Name attribute*), [9](#page-12-1)

# T

title (*nominally.parser.Name attribute*), [9](#page-12-1)